### Aktueller Sachstand

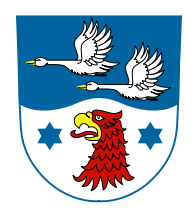

Einbindung der regionalen/kommunalen Inhalte

- Aufsetzen der App in gewünschter Struktur  $\rightarrow$  Testzugang für Kommunen
- Integration der Inhalte des Landkreises
- Integration der Inhalte von beteiligten Kommunen
- Integration weiterer Quellen

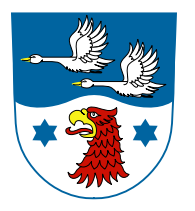

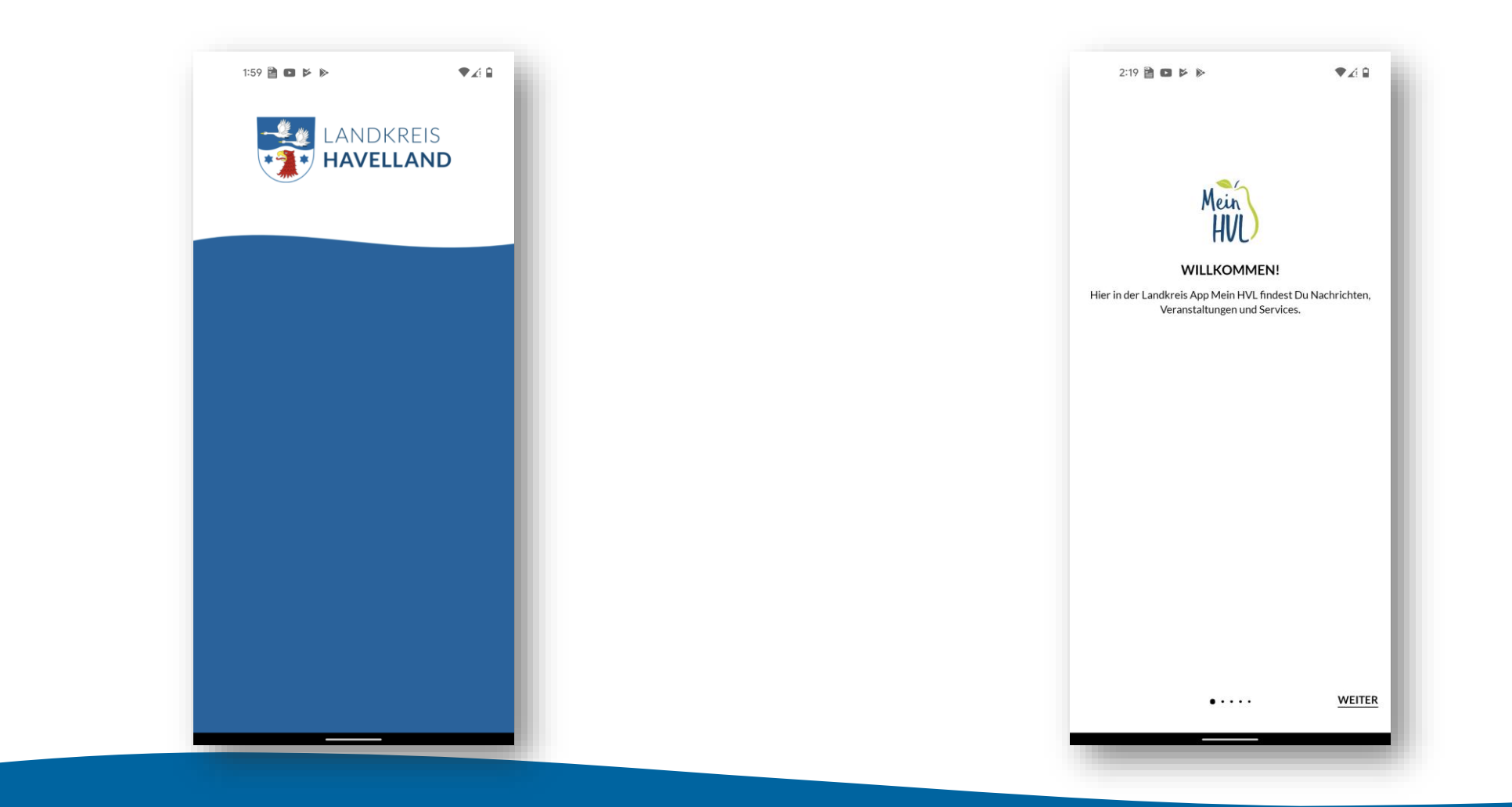

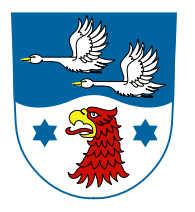

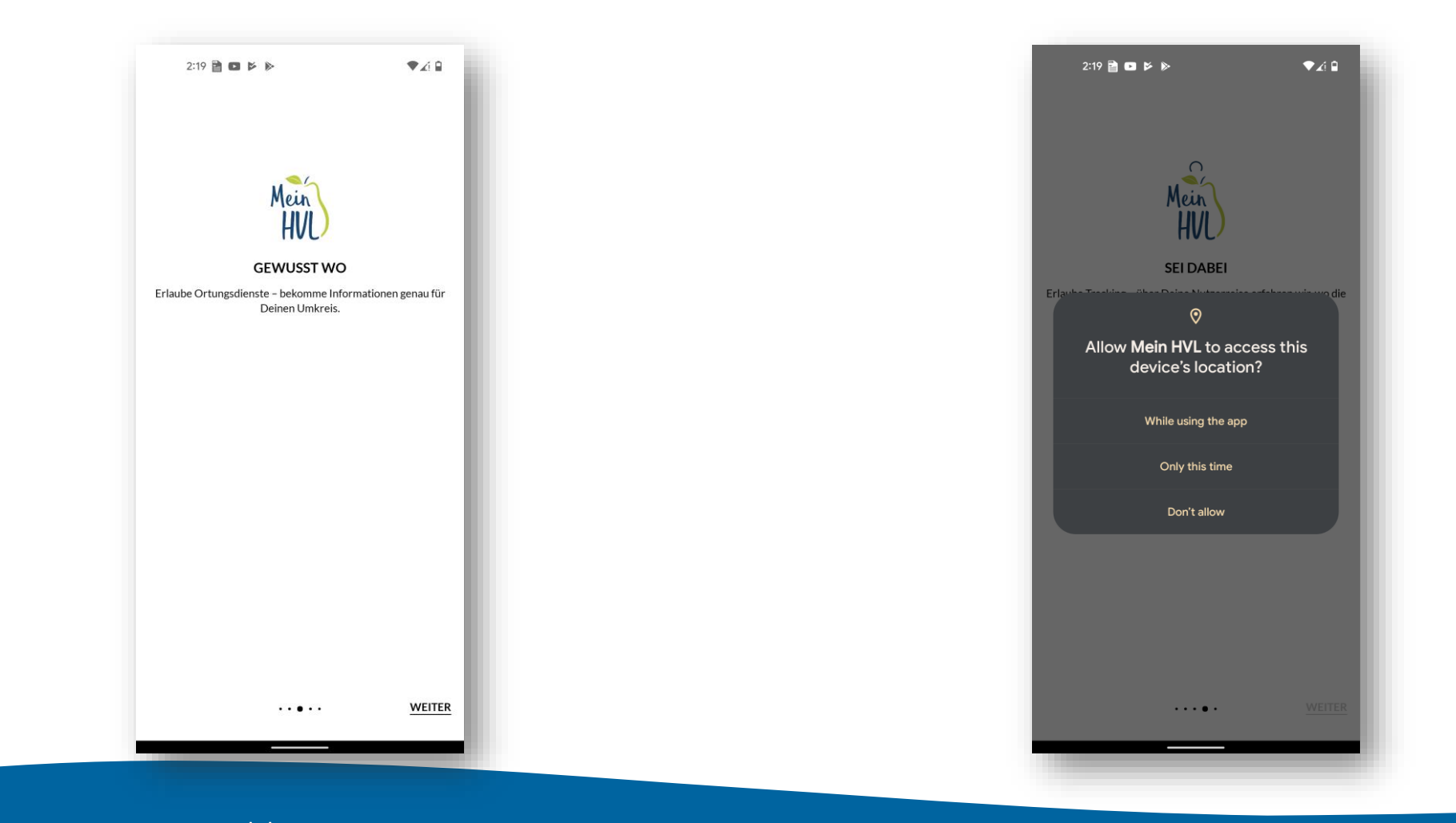

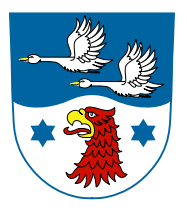

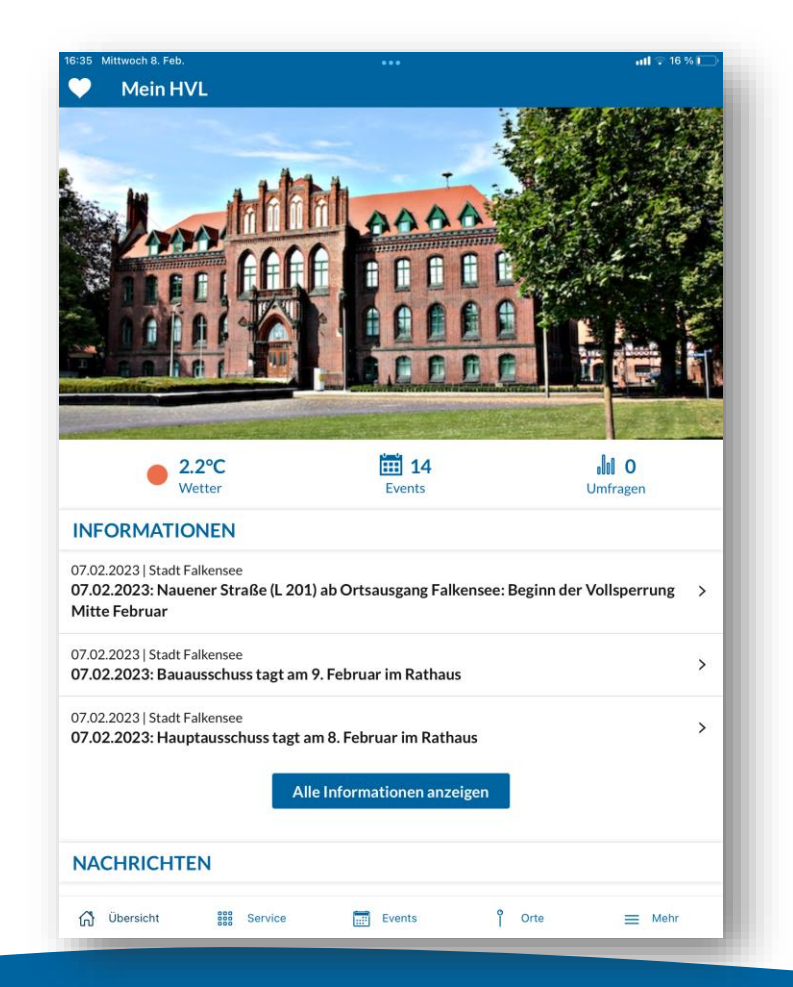

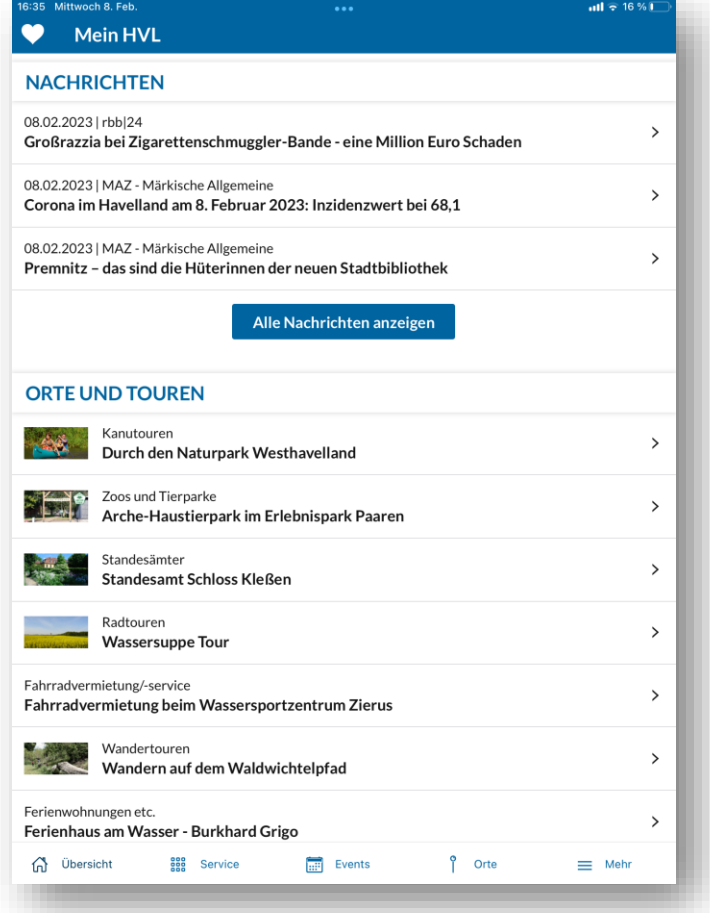

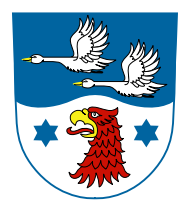

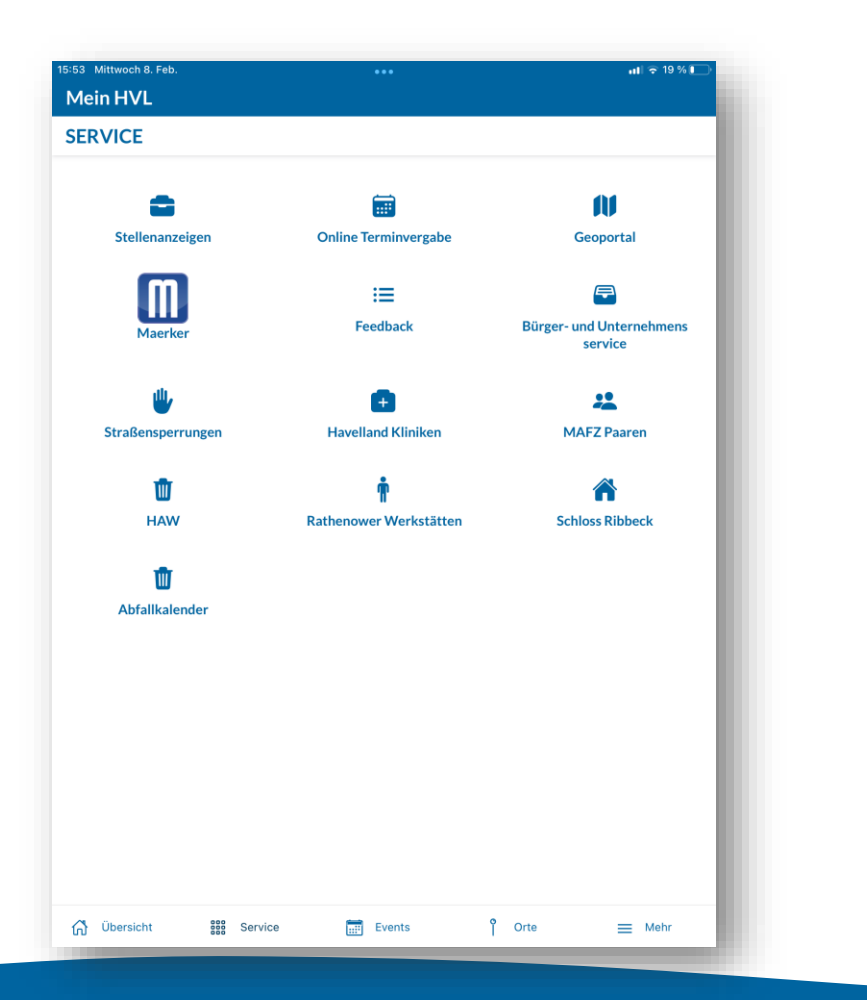

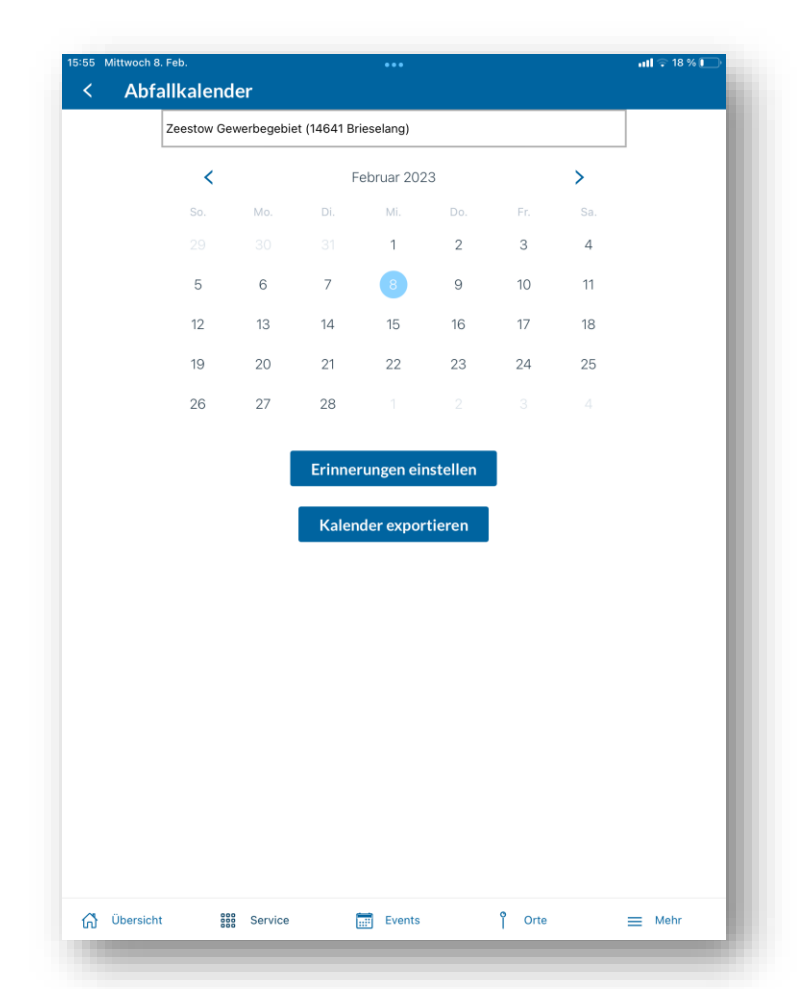

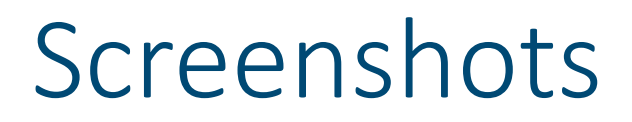

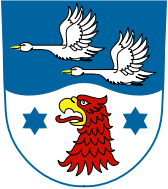

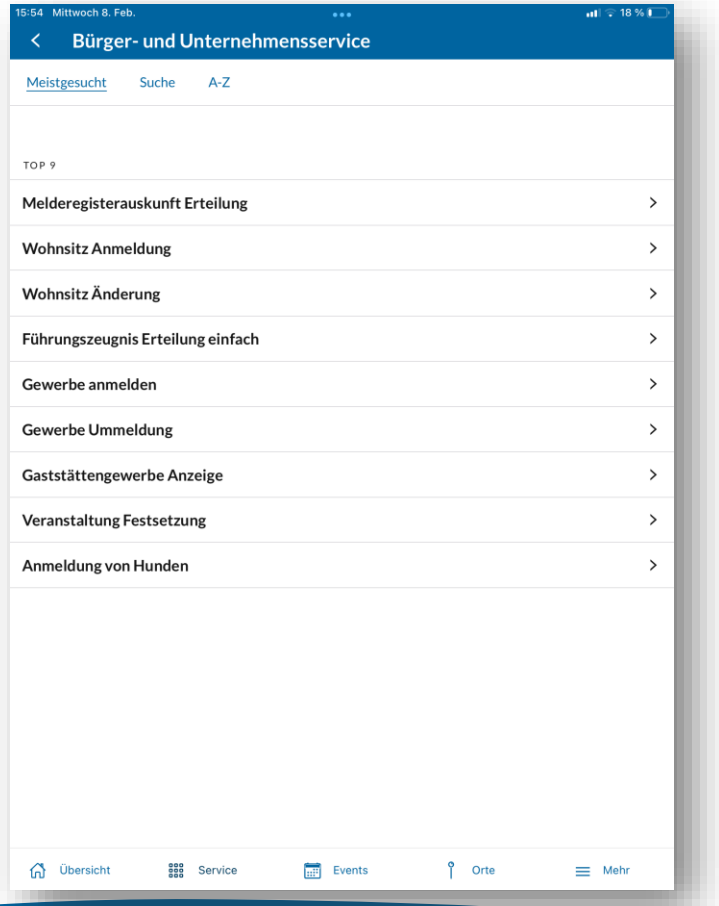

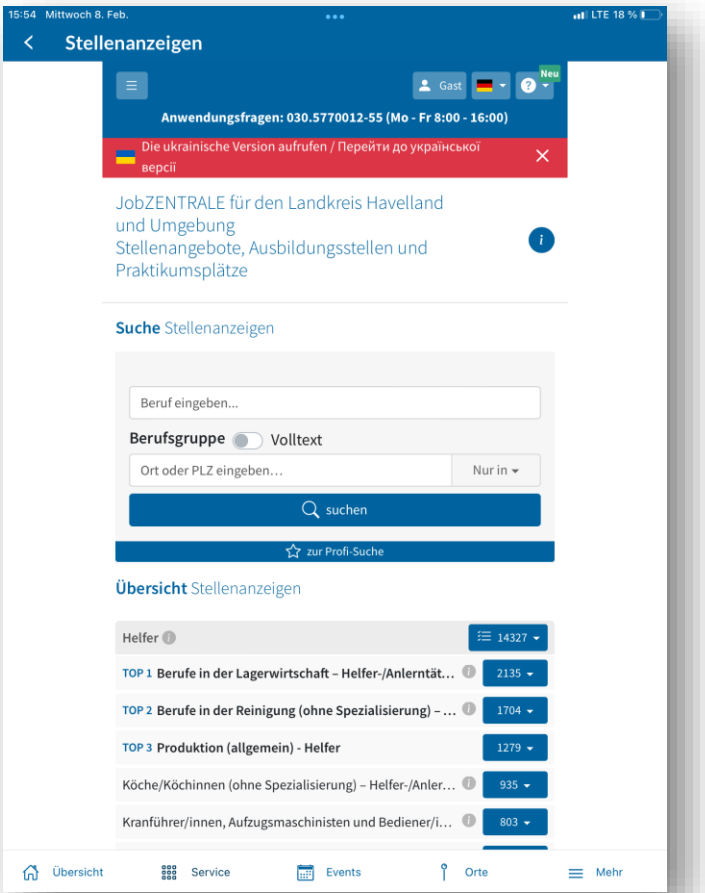

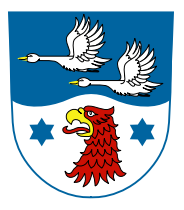

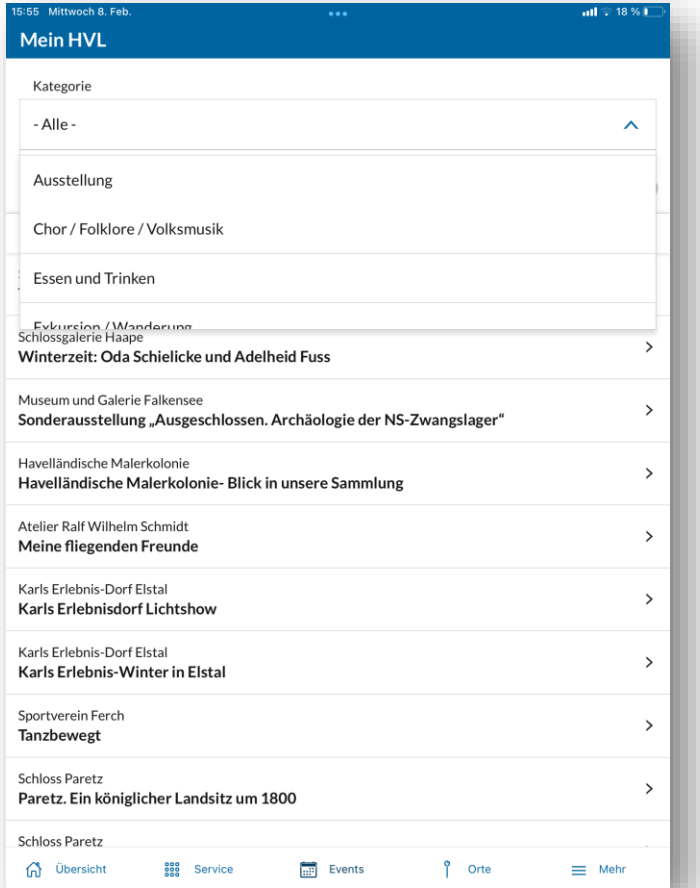

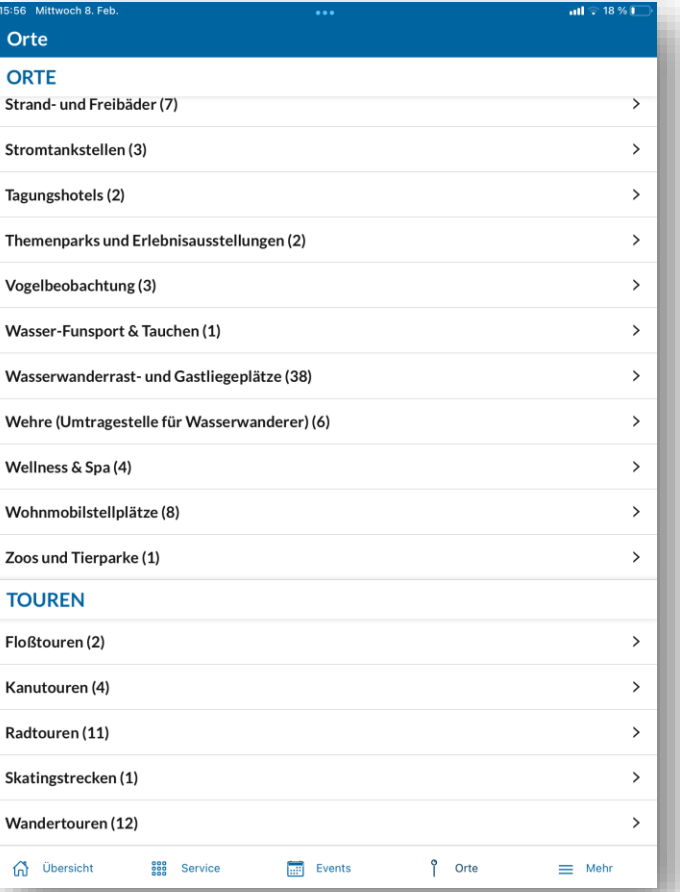

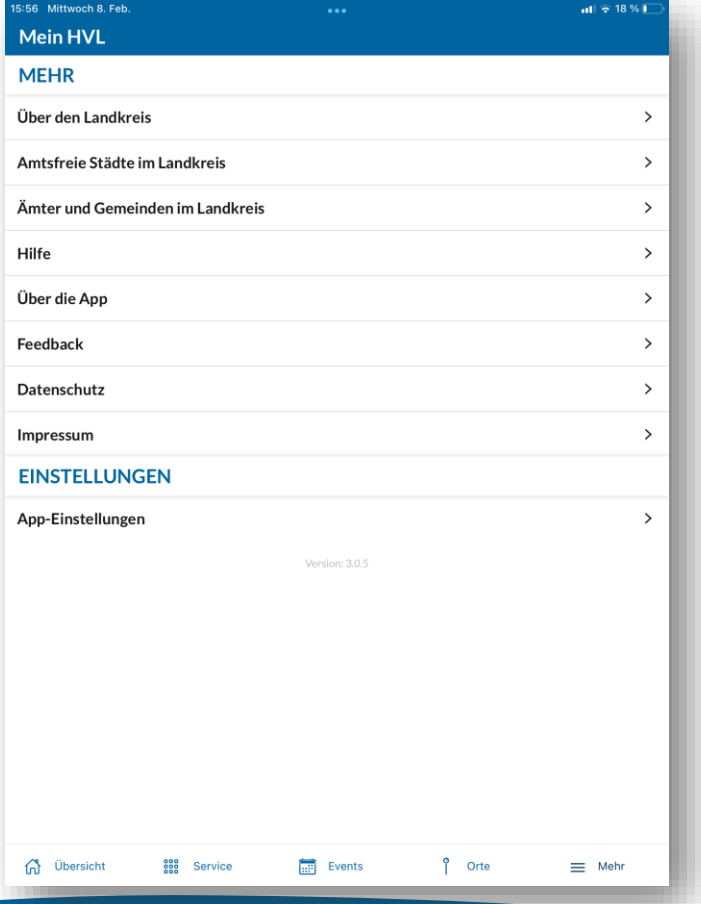

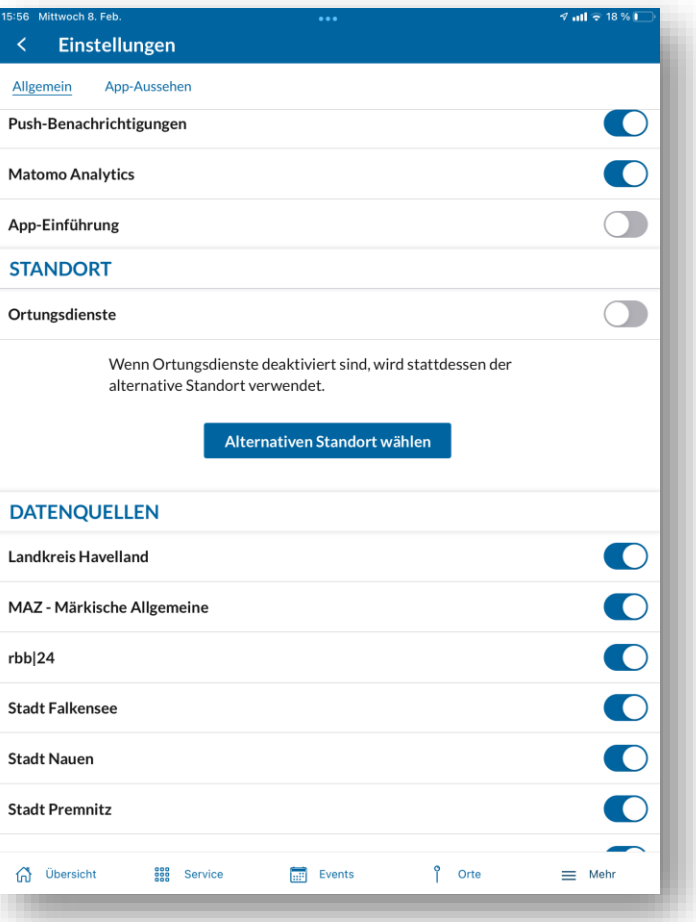